# RH Logic Bedienungsanleitung

RH Logic lässt sich im Handumdrehen auf Ihren Körper einstellen.

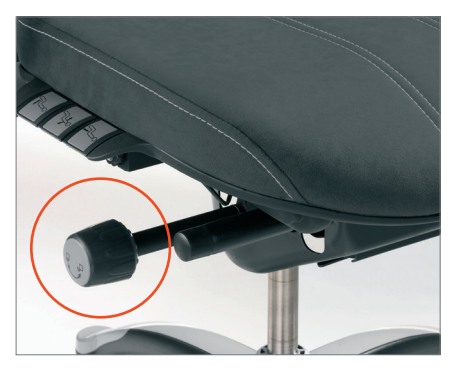

Um die Grundeinstellungen vorzunehmen arretieren Sie den Stuhl indem Sie das Steuerrad auf der rechten Seite nach vorne drehen und so den Sitzmechanismus verriegeln.

## Arretierung Höhe der Armlehnen Sitzhöhe

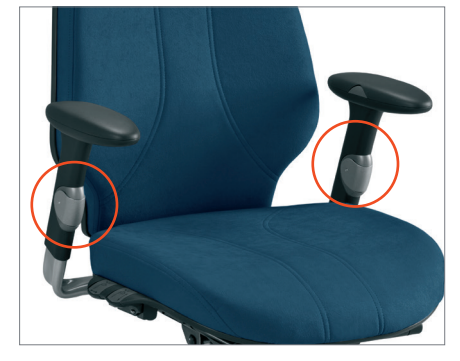

Drücken Sie die Hebel an den Armlehnen und bewegen Sie diese nach oben oder unten, um die Höhe einzustellen.

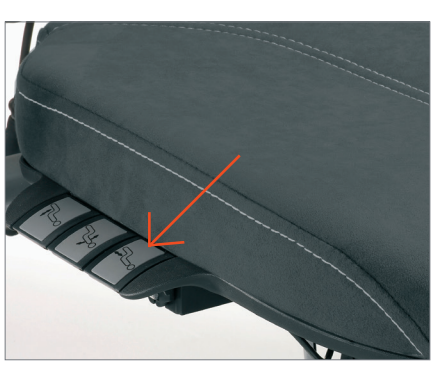

Die Bedienelemente auf der rechten Seite sind mit Piktogrammen gekennzeichnet. Ziehen Sie den vordersten Hebel nach oben um die Sitzhöhe einzustellen.

# Neigung der Rückenlehne Sitztiefe Meister Höhe der Rückenlehne

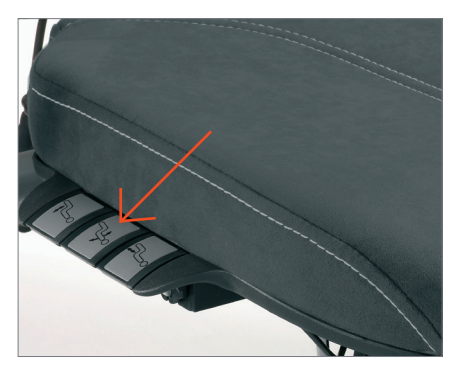

Ziehen Sie den mittleren Hebel nach oben um die Neigung der Rückenlehne einzustellen.

## Neigungswiderstand Nackenstütze

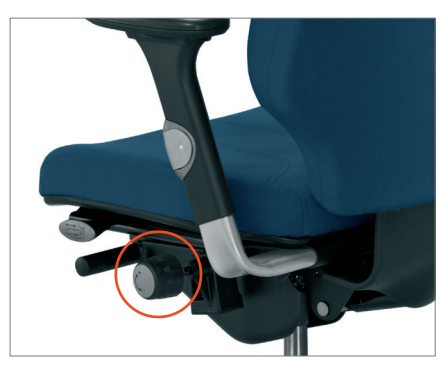

Um den Widerstand des Sitzmechanismus einzustellen, drehen Sie das Rad auf der linken Seite vorwärts - für weniger und rückwärts + für mehr Widerstand. Danach zurücklehnen und den Sitzmechanismus entsperren (ca. 1/4 Drehung rückwärts).

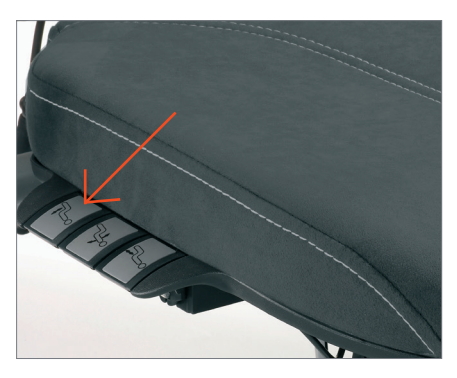

Stellen Sie die richtige Sitztiefe ein indem Sie den hintersten Hebel nach oben ziehen.

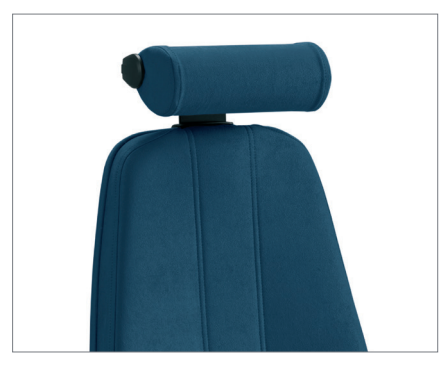

Die Nackenstütze kann ganz einfach in der Höhe und der Tiefe eingestellt werden.

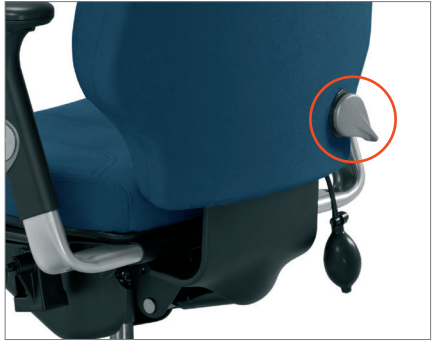

Um die Höhe der Rückenlehne einzustellen einfach den Hebel nach oben umlegen und mit beiden Händen die Rückenlehne nach oben oder unten verstellen. Danach den Hebel wieder nach unten umlegen. Die luftgeregelte Lendenwirbelstütze (RH Logic 400) kann durch einpumpen oder ablassen von Luft eingestellt werden.

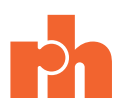